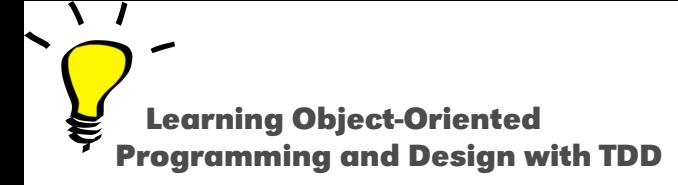

# **Variables**

#### Stéphane Ducasse

<http://stephane.ducasse.free.fr>

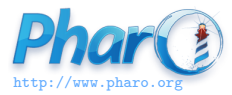

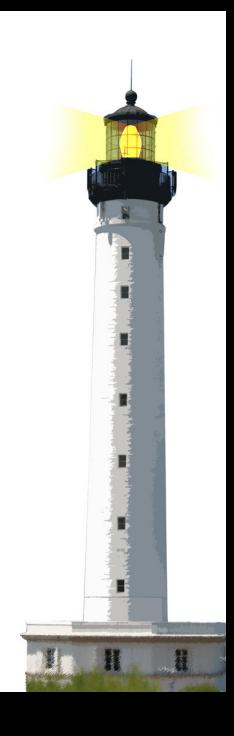

### **In a Nutshell**

- **Local** variables start with **lowercase** (temps, instance variables, arguments,...)
- **Shared** variables start with **uppercase** (class, class variables)

**Temporary variables** are local to the method Example: c

```
CounterTest >> testIncrement
|c|c := Counter new.
...
```
Remember: class names start with uppercase

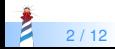

### **Local Variables Start with Lowercase**

**Instance variables** are local to the object

Example: x, y, count

Object subclass: #Point instanceVarNames: 'x y'

Object subclass: #Counter instanceVarNames: 'count'

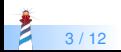

## **Local Variables Start with Lowercase**

#### **Method arguments**: aPoint

```
crossProduct: aPoint
```
"Answer a number that is the cross product of the receiver and the argument, aPoint."

 $\wedge$  (x \* aPoint y) – (y \* aPoint x)

### **Block arguments: :x**

 $\lceil x \mid x+2 \rceil$ 

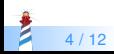

# **Special Variables**

#### Special variables cannot be changed

- true, false, nil
- self, super, thisContext

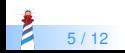

# **Special Variables**

- **•** true, false are the Booleans
	- true is the unique instance of the class True
	- false is the unique instance of the class False
- nil is the unique instance of the class UndefinedObject

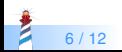

# **Special Variables**

- self refers to the receiver of the message (this in Java)
- super refers to the receiver but the method lookup starts in the superclass of the class defining the method (see dedicated Lectures)
- thisContext refers to the current execution stack (advanced)

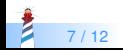

## **Shared or Global Variables start with Uppercase**

Object is a class globally accessible

Object subclass: #Point

Transcript is an object that is globally accessible (a kind of stdout)

Transcript cr. Transcript show: 'hello world'. Transcript cr.

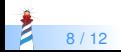

### **ClassVariables are Shared Variables**

- To share information between all the instances of a class and subclasses
- Use a classVariable

Object subclass: #CombinedChar instanceVariableNames: 'codes combined' classVariableNames: 'Compositions Decompositions Diacriticals' package: 'Kernel−BasicObjects'

 Here Compositions is shared between all the CombinedChar instances and instances of subclasses

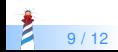

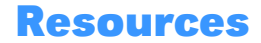

- Pharo mooc Videos W3S03: <http://mooc.pharo.org>
- Pharo by Example: <http://books.pharo.org>

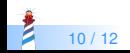

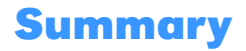

- Lowercase are used for local/private/temporary variables
- Uppercase are used for shared or global variables

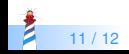

A course by Stéphane Ducasse <http://stephane.ducasse.free.fr>

Reusing some parts of the Pharo Mooc by

#### Damien Cassou, Stéphane Ducasse, Luc Fabresse <http://mooc.pharo.org>

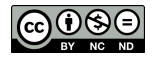

Except where otherwise noted, this work is licensed under CC BY-NC-ND 3.0 France <https://creativecommons.org/licenses/by-nc-nd/3.0/fr/>